# **Cellular Network Infrastructure - Bug #3598**

# **jenkins "master" jobs use different compile flags than "gerrit" build verification**

09/25/2018 08:53 PM - laforge

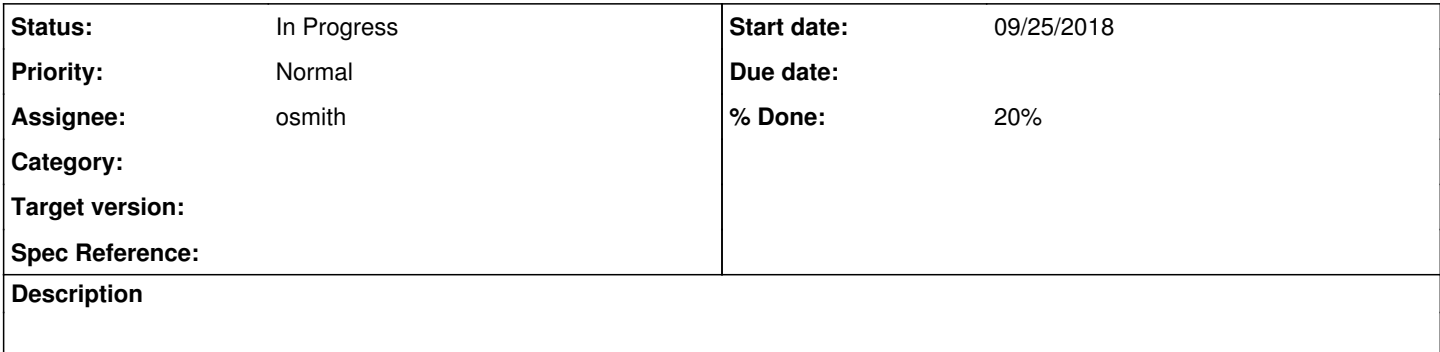

#### **History**

#### **#1 - 09/25/2018 08:56 PM - laforge**

*- Status changed from In Progress to New*

*- Assignee set to osmith*

I recently merged Change-Id I61997a3668cc3a40d12ca023272f6d782e6fbefe which adds code that uses constructs like "for (int  $i = 0$ ;  $i <$  foo;  $i + +$ )". Our gerrit build verification jobs had no problem with that, the patch got V+1 and I merged it.

Now the "master" jobs are failing like this:

```
osmo-config-merge.c: In function 'file_read':
osmo-config-merge.c:148:4: error: 'for' loop initial declarations are only allowed in C99 or C11 mode
for (int i = 0; i < cur\_indent - indent; i++) {
\sim \simosmo-config-merge.c:148:4: note: use option -std=c99, -std=gnu99, -std=c11 or -std=gnu11 to compile your
code
```
so somehow the C standard / compiler flags between gerrit and master builds appear to be different.

### For the full example, see

[https://jenkins.osmocom.org/jenkins/job/master-osmo-sgsn/IU=--enable-iu,a2=default,a3=default,label=osmocom-master-debian9/5782/display/redire](https://jenkins.osmocom.org/jenkins/job/master-osmo-sgsn/IU=--enable-iu,a2=default,a3=default,label=osmocom-master-debian9/5782/display/redirect) [ct](https://jenkins.osmocom.org/jenkins/job/master-osmo-sgsn/IU=--enable-iu,a2=default,a3=default,label=osmocom-master-debian9/5782/display/redirect) [dead link, already cleaned up]

We should fix this to ensure nothing passes gerrit build verification but later fails after being merged to master.

### **#2 - 12/07/2018 04:16 PM - osmith**

- *Status changed from New to In Progress*
- *% Done changed from 0 to 20*

libosmocore is not built inside Docker (unlike some other Osmocom projects). So the buildbot's host GCC is used.

We have Debian 8 (jessie) and 9 (stretch) based build bots. Looking at the gcc versions:

- $\bullet$  jessie (8) has GCC 4.x
- $\bullet$  stretch (9) has GCC 6.x

In GCC-5, the default value for -std changed:

GCC defaults to -std=gnu11 instead of -std=gnu89.

So as I understand, in gerrit, your patches were compiled by chance with GCC-6.x on Debian stretch, and then in master with GCC-4.x where it complained about using C99 syntax.

We can probably set -std=... somewhere in the Makefiles.am to enforce having the same standard everywhere.

See also:

- <https://packages.debian.org/search?keywords=gcc>
- [https://gcc.gnu.org/gcc-5/porting\\_to.html](https://gcc.gnu.org/gcc-5/porting_to.html)